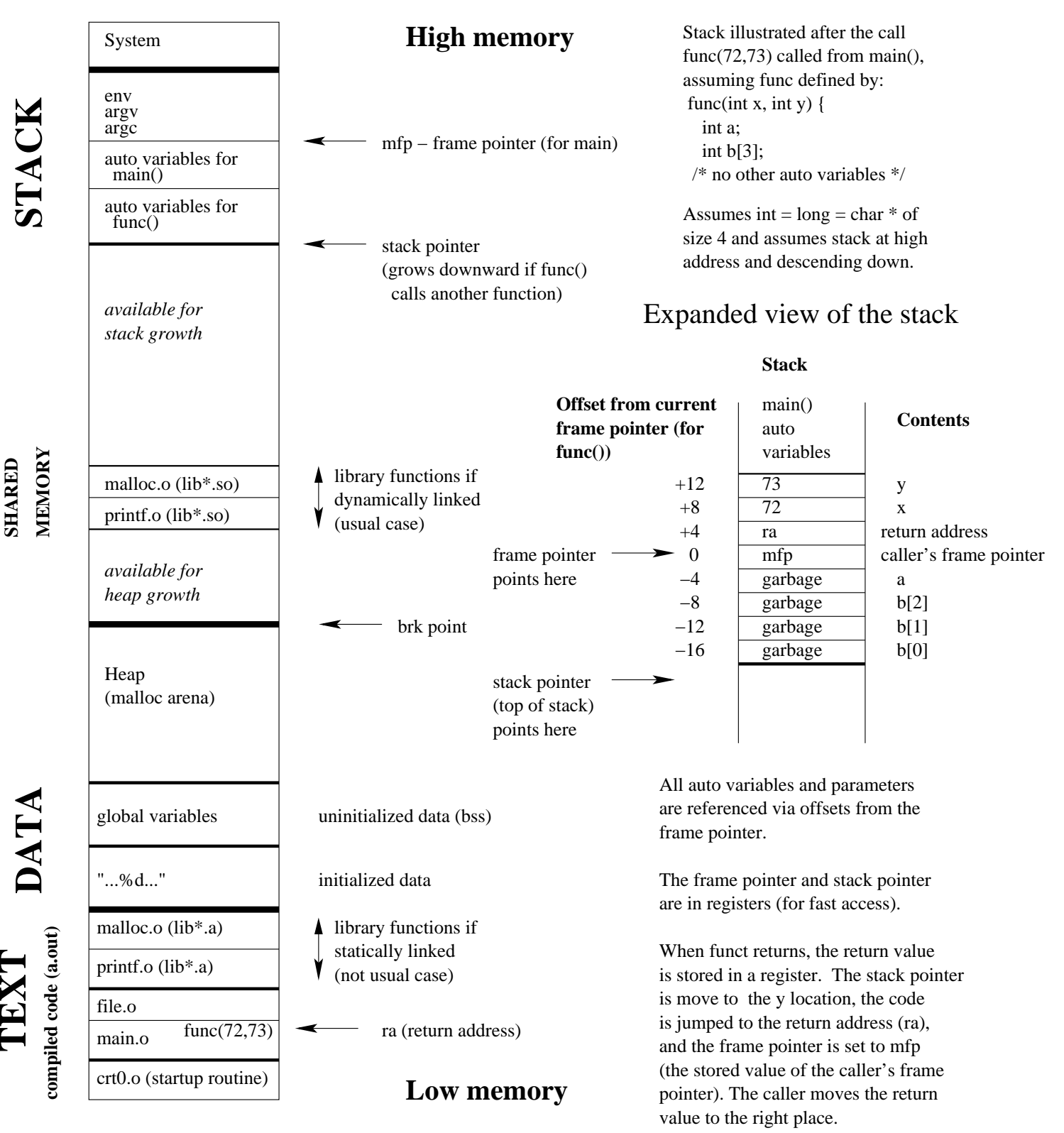

## **Memory Layout (Virtual address space of a C process)**